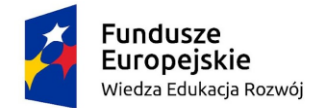

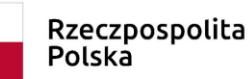

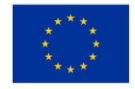

*Opis przedmiotu zamówienia:*

## *przeprowadzanie szkoleń dla pracowników Uniwersytetu Rolniczego,*

*o poniższym zakresie tematycznym.* 

## *Wymogi ogólne:*

*Zamawiający przewiduje skierowanie na szkolenia około 40 osób. Szkolenia mogą być realizowane zarówno w formie stacjonarnej jak i online, jeśli charakter szkolenia pozwala na taką formę realizacji, Wykonawca będzie zobowiązany każdorazowo poinformować Zamawiającego o formie szkolenia, Zamawiający ma prawo odmówić udziału w szkoleniu jeżeli termin i miejsce szkolenia nie będą mu odpowiadały z uwagi na inne obowiązki służbowe. Zamawiający dopuszcza przeprowadzenie szkoleń poza terenem Gminy Miejskiej Kraków jednak w odległości nie większej niż 300 km. W przypadku większej odległości wymagane jest wyrażenie zgody przez Zamawiającego.*

*Jeżeli szkolenie realizowane jest w wymiarze więcej niż 6 godzin, poza terenem Gminy Miejskiej Kraków, w cenie szkolenia należy uwzględnić koszt noclegu i wyżywienia uczestnika szkolenia.*

*Szkolenia mają być realizowane w formie otwartej, zamawiający nie wymaga dedykowanych szkoleń. Liczebność grup szkoleniowych max 15 osobowych, czas trwania każdego 1 dnia szkolenia wynosi 6 godzin zegarowych. Szkolenia będą się odbywały w dni robocze, w godzinach między 08:30 a 15:30. Realizacja szkolenia w dni wolne od pracy wymaga zgody Zamawiającego*

*Szkolenia zostaną przeprowadzone w okresie pomiędzy zawarciem umowy, a 30 listopada 2023 roku. Terminy realizacji poszczególnych szkoleń zostaną ustalonym pomiędzy stronami według zatwierdzonego przez Zamawiającego harmonogramu szkoleń. Harmonogram szkoleń po zatwierdzeniu przez Strony będzie stanowił załącznik do umowy.*

*W uzasadnionych przypadkach harmonogram, godziny i miejsce szkoleń mogą ulec zmianie.* 

*Wykonawca zobowiązany będzie udostępnić materiały szkoleniowe Zamawiającemu w formie papierowej lub elektronicznej. Wykonawca jest zobowiązany przygotować i dostarczyć na miejsce realizacji usługi materiały szkoleniowe dla każdego uczestnika oraz przesłać plik z materiałami poszkoleniowymi za pomocą poczty elektronicznej. Wykonawca jest zobowiązany do udzielenia licencji do wszystkich materiałów szkoleniowych i pomocniczych opracowanych w ramach szkolenia, na zasadach określonych w umowie.*

*Wykonawca zobowiązany jest prowadzić listę obecności na szkoleniu. Na żądanie Zamawiającego, Wykonawca dostarczy Zamawiającemu ankiety ewaluacyjne uczestników szkolenia, oryginał listy obecności uczestników szkolenia oraz jeden egzemplarz materiałów szkoleniowych do celów archiwalnych.*

*Wykonawca zobowiązuje się zrealizować przedmiot umowy przy udziale wykwalifikowanych trenerów posiadających niezbędne doświadczenie w realizacji szkoleń w wskazanym zakres tematycznym.*

*Wykonawca wystawi dla każdego uczestnika szkolenia certyfikat potwierdzający ukończenie szkolenia.*

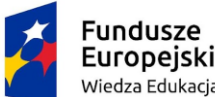

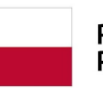

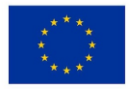

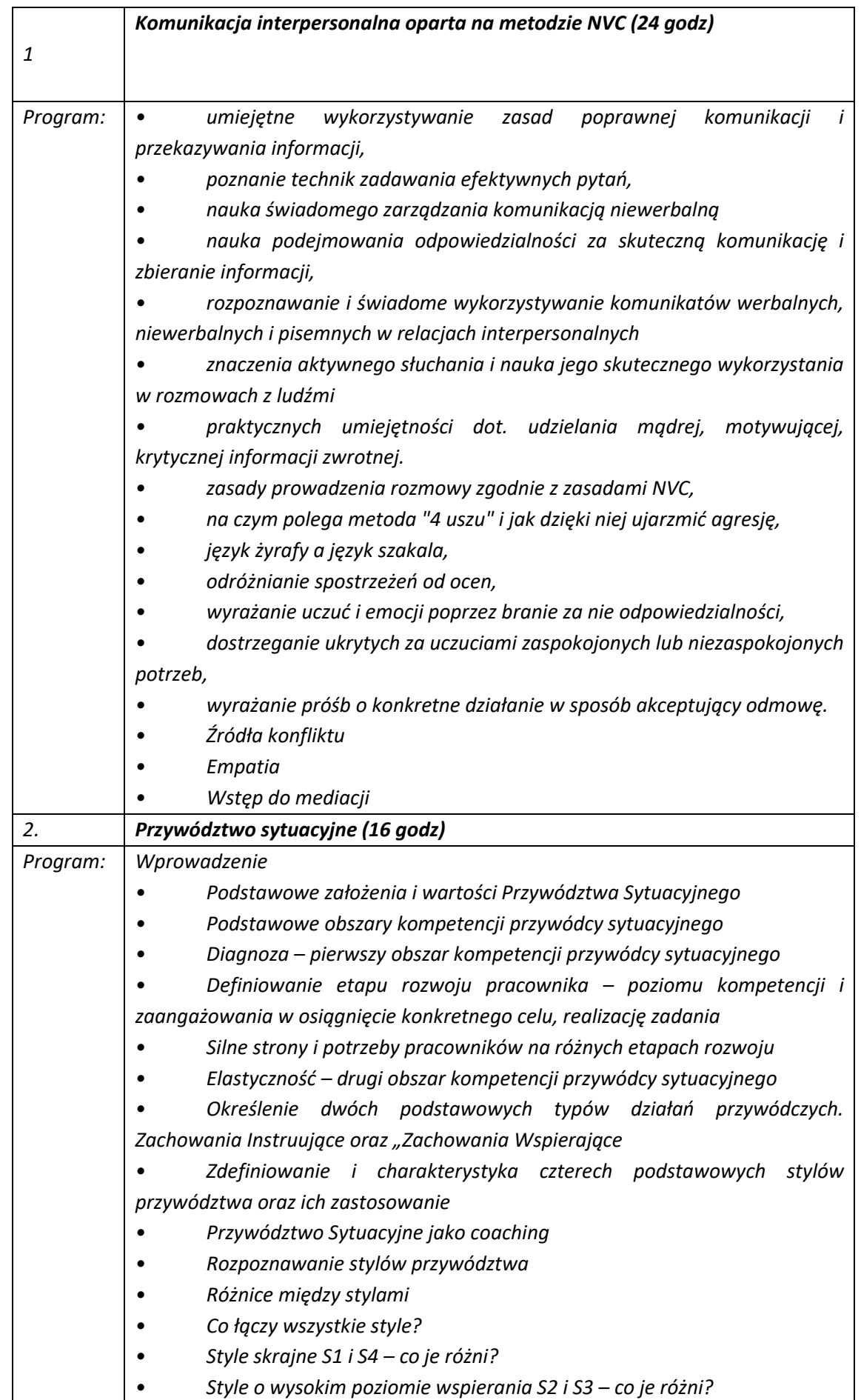

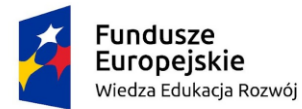

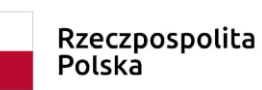

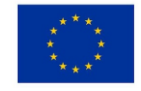

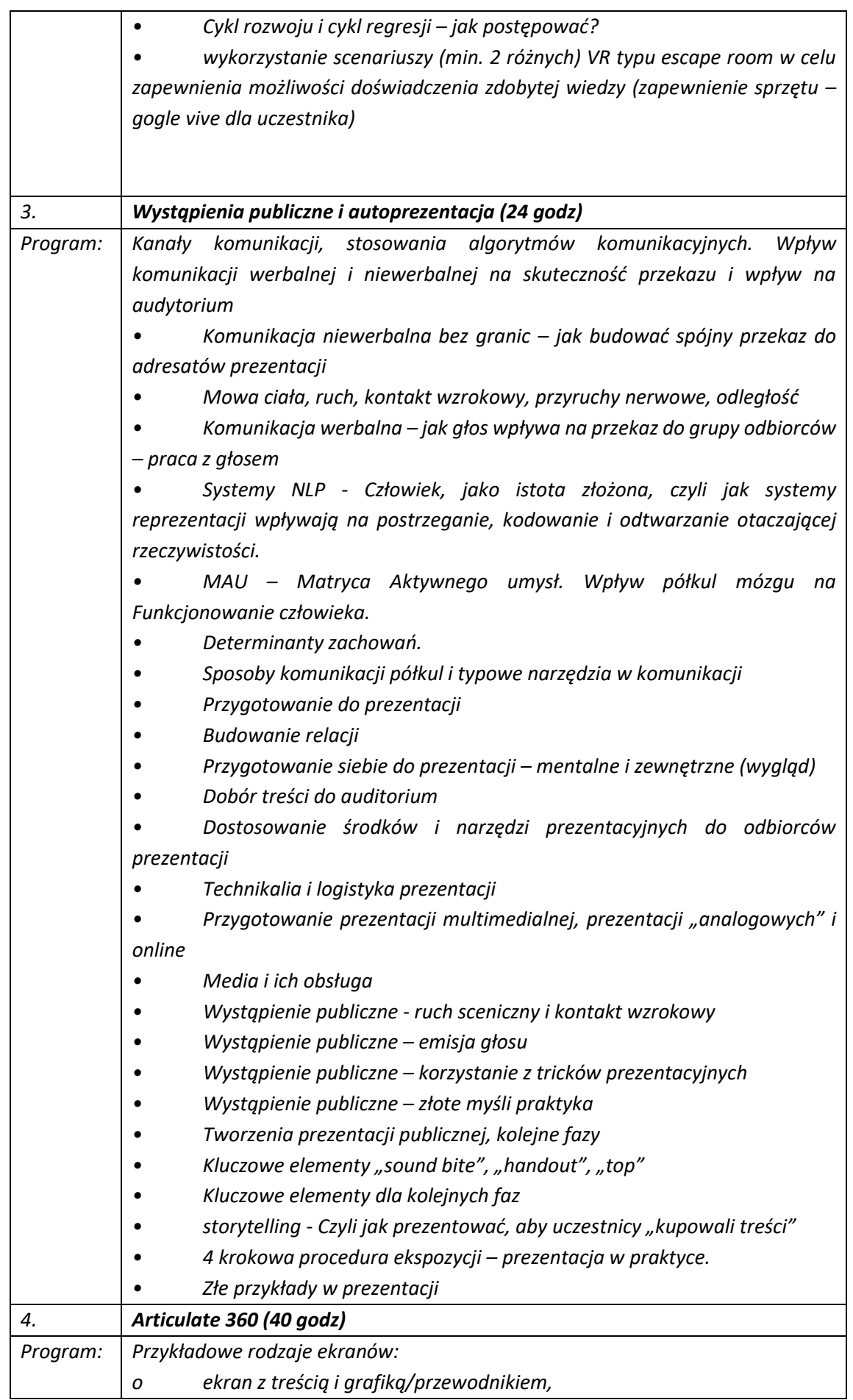

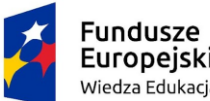

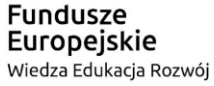

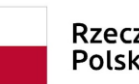

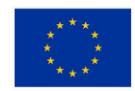

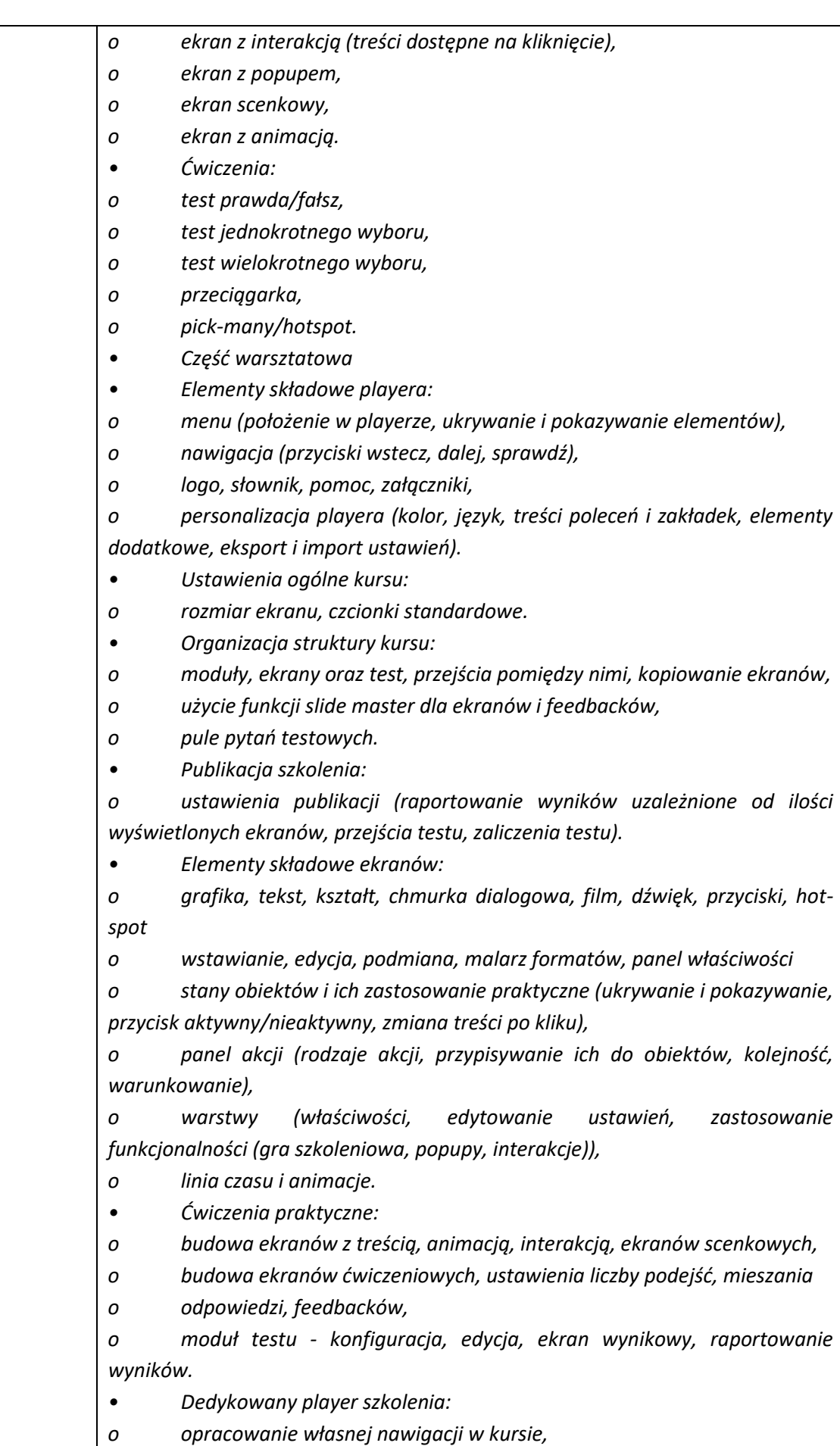

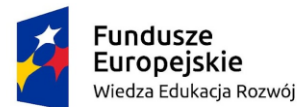

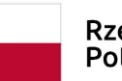

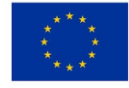

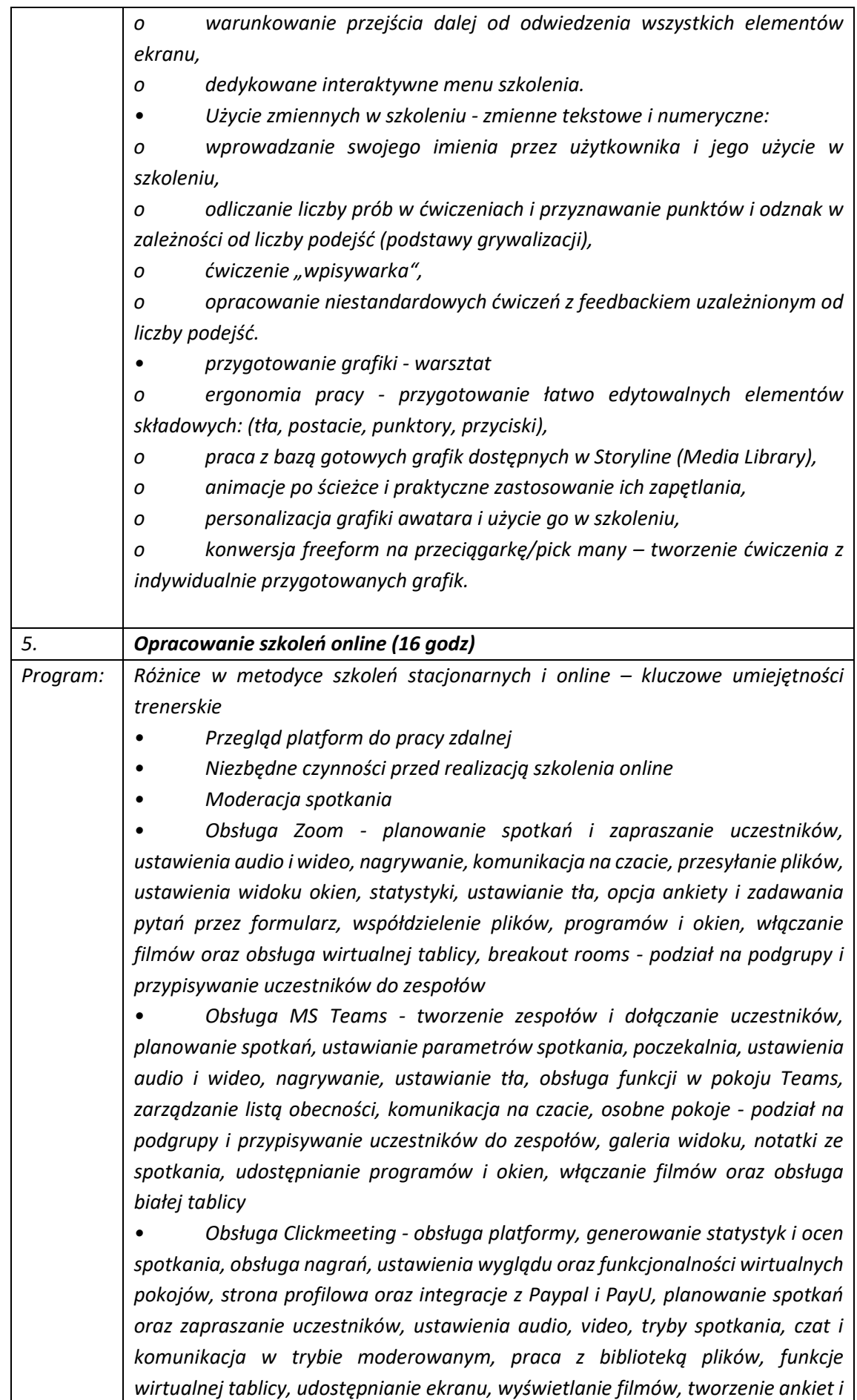

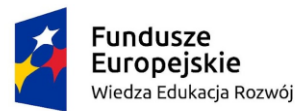

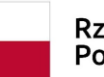

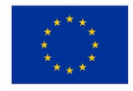

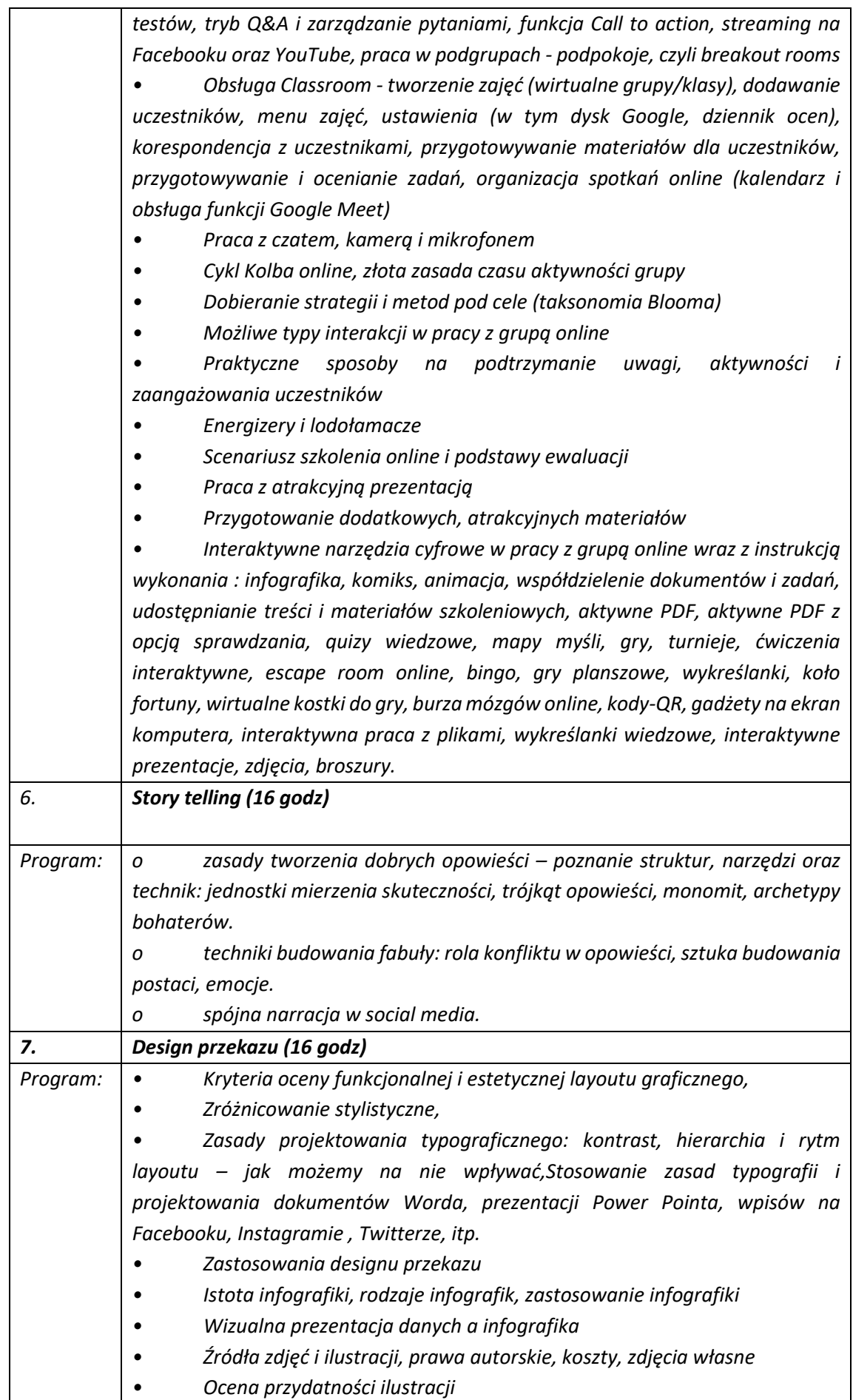

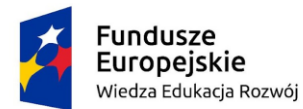

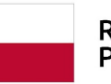

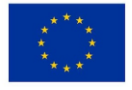

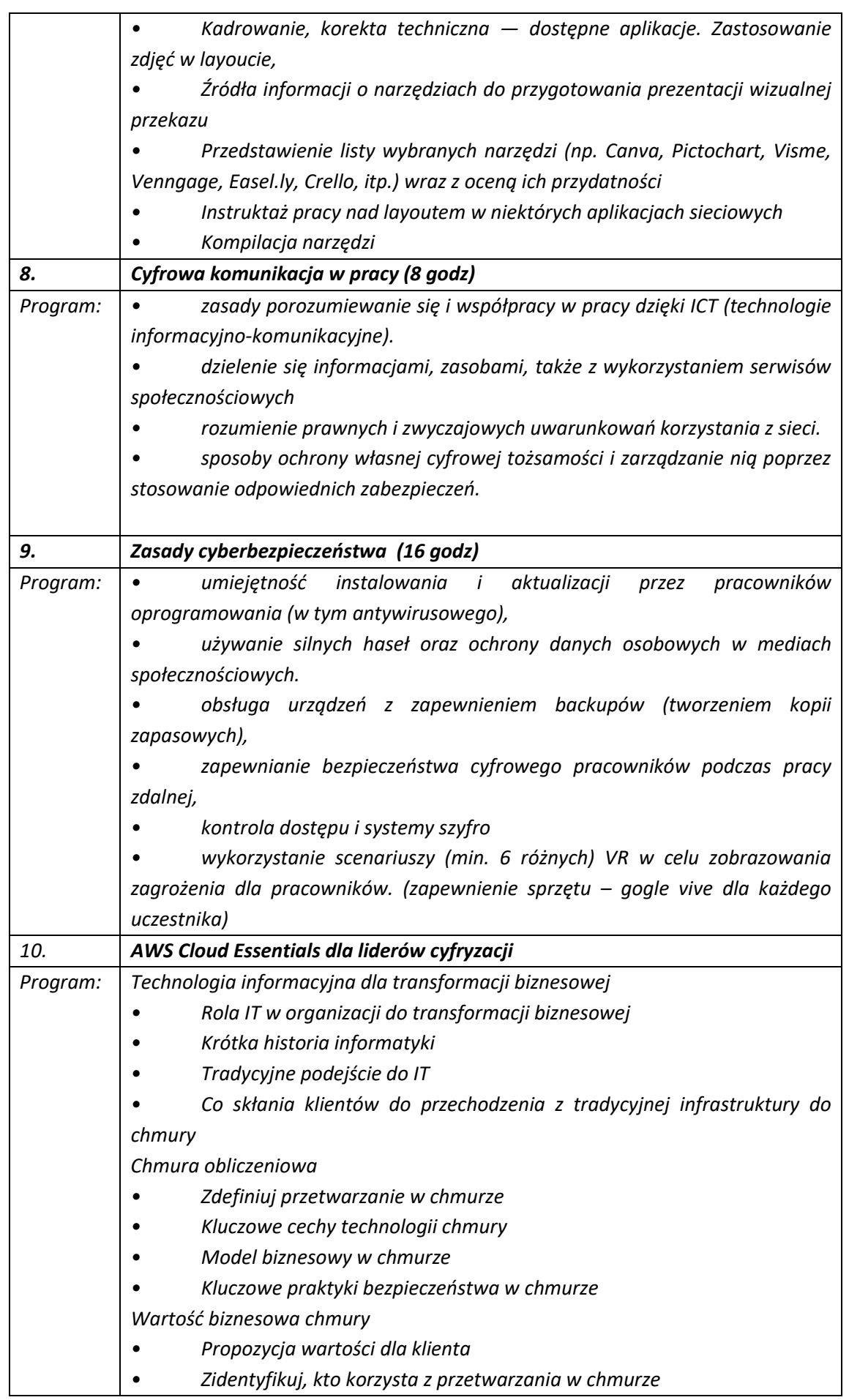

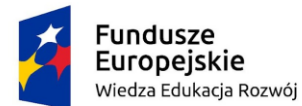

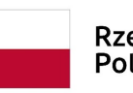

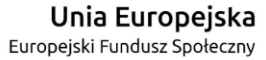

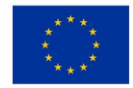

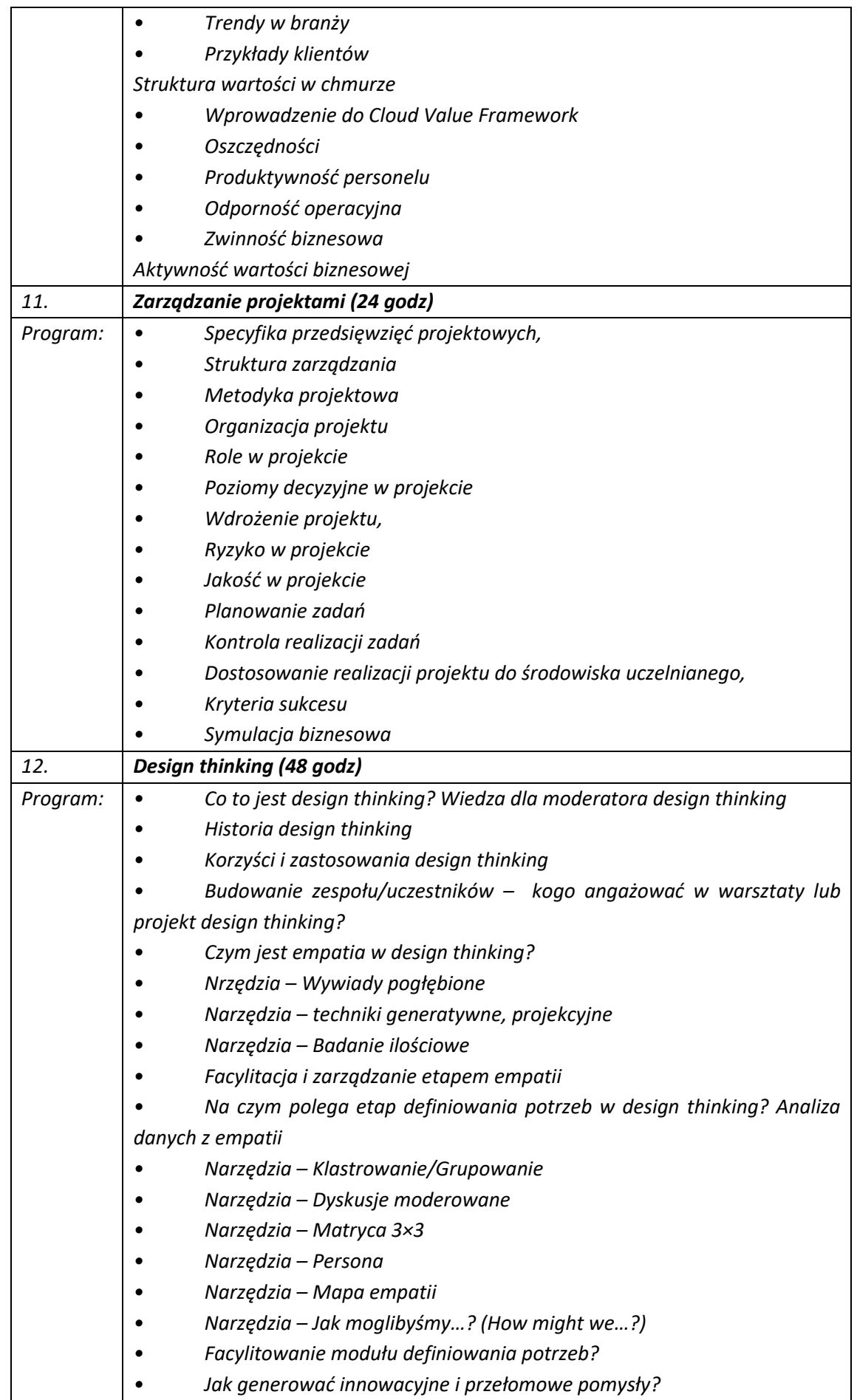

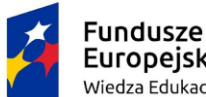

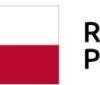

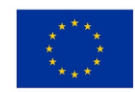

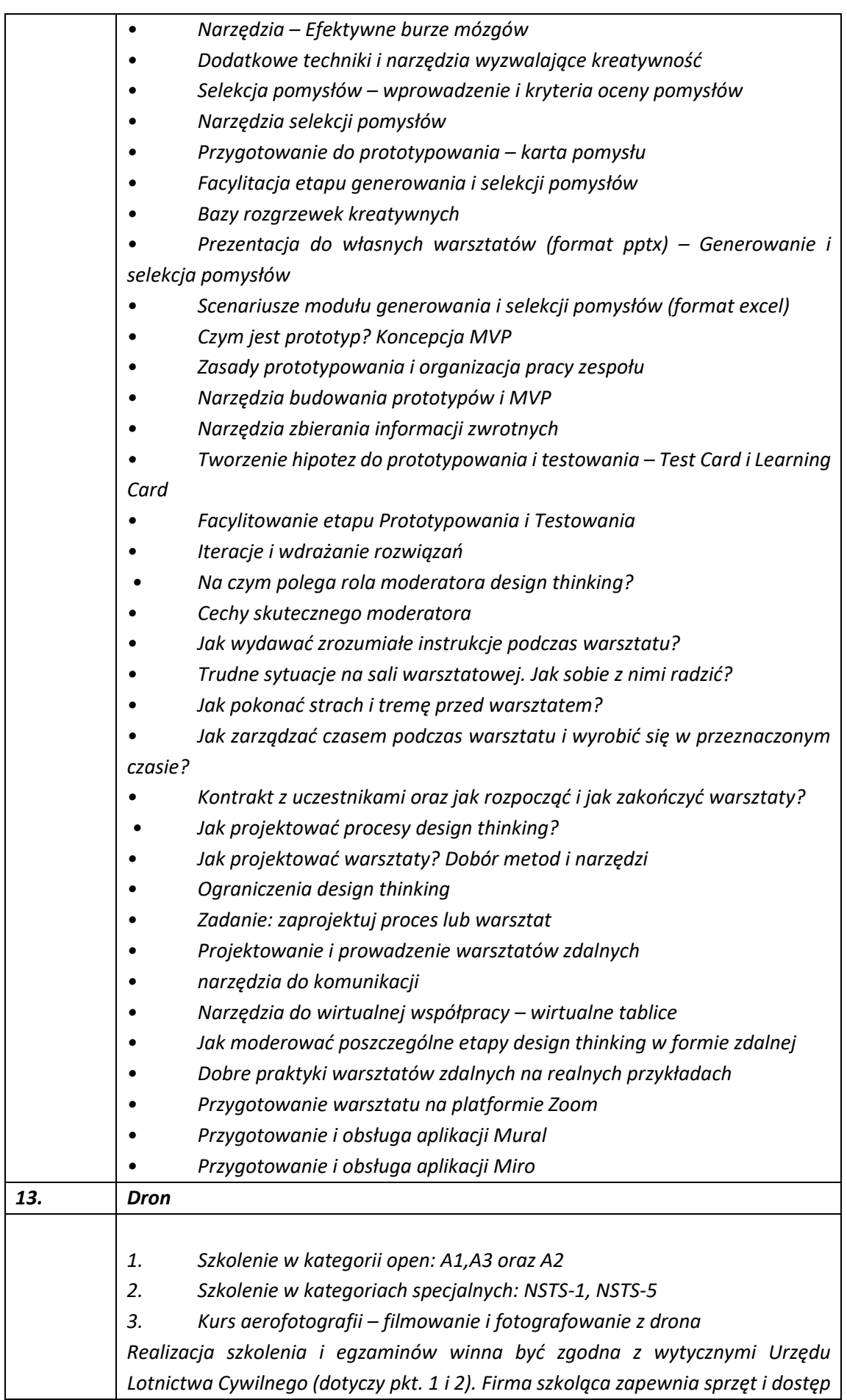

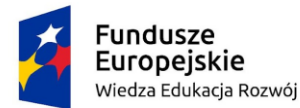

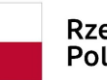

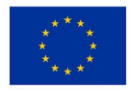

*do sprzętu oraz usług niezbędnych do realizacji każdej z części szkolenia. Szkolenie i egzaminy realizowane w języku polskim. Szkolący odpowiada za wypadki/szkody zaistniałe podczas szkolenia. Firma szkoleniowa zapewnia stosowne ubezpieczenie dla uczestnika. Ad. 1 i 2 Szkolenie winno obejmować: i. Część teoretyczną z instruktorem w łącznym wymiarze czasowym 24h – forma online lub stacjonarna w Krakowie – obejmującą w szczególności zagadnienia (odpowiednio dobrane i rozszerzane w odniesieniu do kategorii): a. przepisów lotniczych, b. ograniczeń możliwości człowieka, c. procedur operacyjnych, d. ubezpieczenia, e. bezpieczeństwa f. technicznych i operacyjnych środków ograniczających ryzyko w powietrzu, g. ogólnej wiedzy na temat systemów bezzałogowych statków powietrznych, h. meteorologii, i. osiągów systemu bezzałogowego statku powietrznego w locie, j. technicznych i operacyjnych środków ograniczających ryzyko na ziemi, k. dostęp do platformy e-learningowej na 12 miesięcy. ii. Część praktyczną z instruktorem w łącznym wymiarze czasowym 40h – forma stacjonarna w Krakowie - obejmującą w szczególności zagadnienia (odpowiednio dobrane i rozszerzane w odniesieniu do kategorii): a. przygotowanie do wykonywania czynności lotniczych, b. czynności przed lotem, przygotowanie drona do lotu, c. obsługa aplikacji do zgłaszania lotów, d. wykonywanie startu i lądowania, e. czynności w trakcie lotu: zmiana parametrów lotu, zmiana prędkości, wysokości, zmiana orientacji, f. nauka czynności wykonywanych po zakończeniu lotu, g. zapobieganie zagrożeniom w sytuacjach niebezpiecznych. iii. Część egzaminacyjną – kończącą się wydaniem właściwego/właściwych certyfikatu/certyfikatów wiedzy teoretycznej i potwierdzeniem/potwierdzeniami ukończenia szkolenia praktycznego oraz zgłoszeniem/zgłoszeniami do Urząd Lotnictwa Cywilnego o uzyskanych uprawnieniach dla szkolonych kategorii. iv. Wydruk certyfikatu pilota drona na karcie PVC oraz wysyłka potwierdzeń oraz certyfikatów w formacie \*.pdf na adres malowy: a. Wydruk dwustronny na karcie PVC w kolorze b. Wydruk Potwierdzenia rejestracji operatora c. Wydruk Certyfikatu kompetencji pilota BSP A2 d. Wydruk Certyfikatu kompetencji pilota BSP A1/A3 Ad. 3 Szkolenie winno obejmować (na bazie dronów z serii DJI Mavic):*

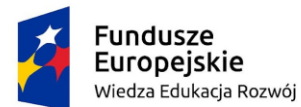

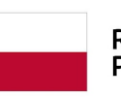

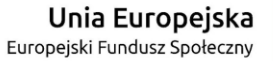

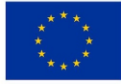

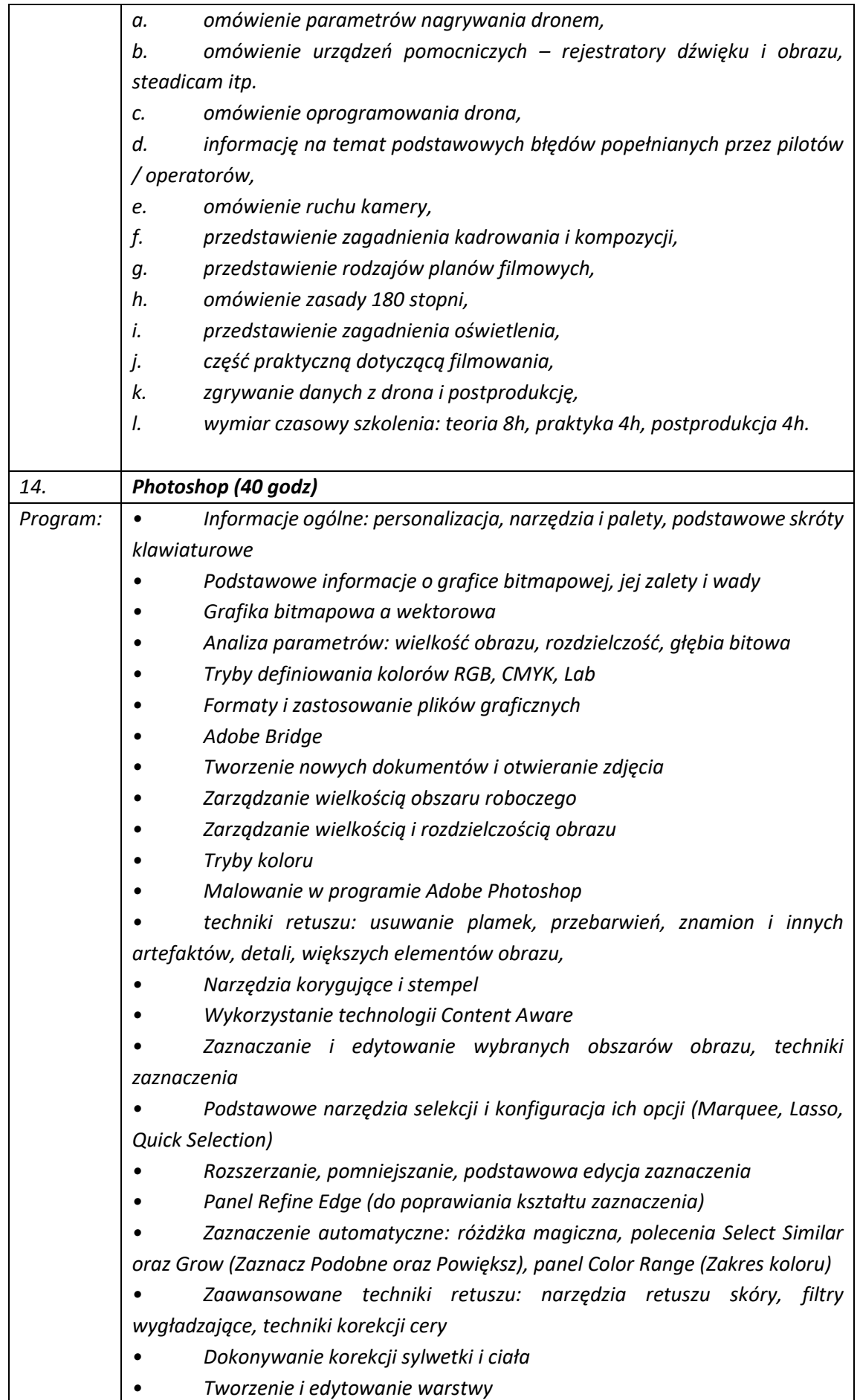

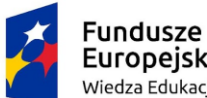

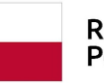

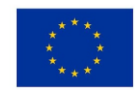

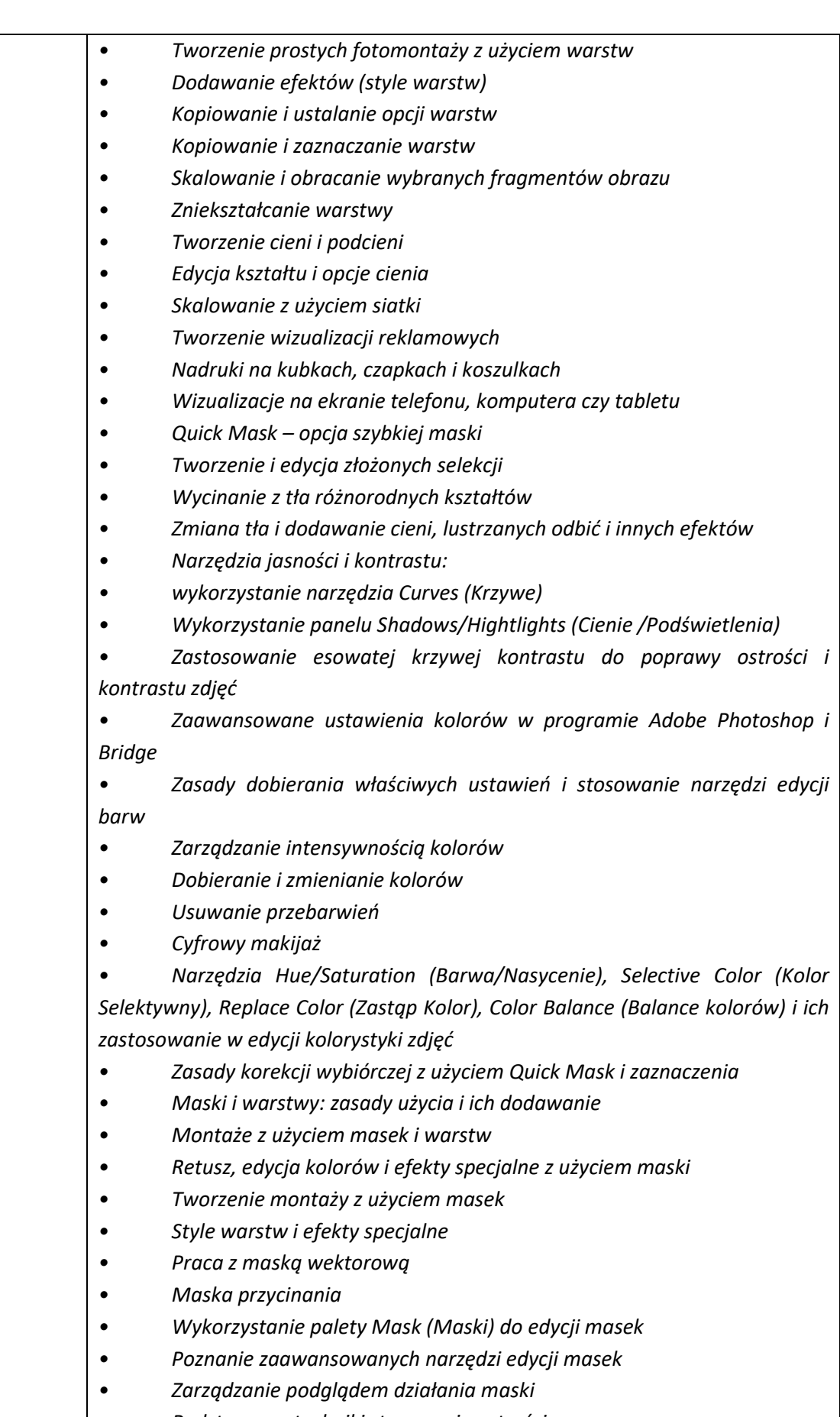

- *• Podstawowe techniki sterowania ostrością*
- *• Wyostrzanie zdjęć*

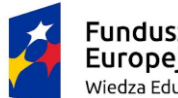

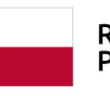

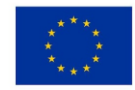

- *• Wprowadzanie, formatowanie, edycja tekstu • Tworzenie bannerów reklamowych z użyciem masek, tekstów i warstw • Zapisywanie efektów pracy: dobór odpowiedniego formatu, przygotowanie do publikacji w Internecie • Projektowanie z użyciem palety Layer Comps (Kompozycji warstw) • Wykorzystanie Layer Comps w Adobe InDesign • Tworzenie stykówki i panoramy • automatyczne wyrównywanie i mieszanie warstw • Tworzenie i edytowanie panoram • Budowanie galerii miniaturek – stykówki • zasady retuszu z uwzględnieniem perspektywy • Poznanie palety Vanishing Point • Retuszowanie zdjęcia z perspektywą • Dodawanie efektów specjalnych i transformacja z użyciem perspektywy • Tworzenie siatki perspektywy • Mapowanie grafiki na opakowaniach • Tworzenie elementów 3D za pomocą siatki perspektywy • Tworzenie warstw typu Smart Object • Edytowanie obiekty inteligentne • Zastępowanie oraz zagnieżdżanie elementów typu Smart Object • Smart Object i kompozycje warstw • Przekształcanie obiektów typu Smart Object • Projektowanie z użyciem obiektów inteligentnych • Tworzenie wizualizacje reklam zewnętrznych • Projektowanie elementów aplikacji mobilnej • Tworzenie wizualizacje reklam na tabletach i telefonach komórkowych • Wykorzystywanie efektów i filtrów na warstwach typu Smart Object • Poznanie zaawansowanych metod tworzenia selekcji • Poznanie zasady tworzenia ścieżek wektorowych • Edytowanie ścieżki • Wycinanie obiektów z tła za pomocą ścieżek • Poznanie palety Paths i zapisywanie ścieżek • Tworzenie własnych kształtów wektorowych • Poznanie biblioteki kształtów • Edytowanie kształtów • Poznanie palety Channels • Wykorzystanie zaawansowanych operacji na kanałach • Wykorzystanie kanałów do tworzenia precyzyjnego zaznaczenia • Tworzenie kanałów alfa • Wykorzystanie zaawansowanych metody korekcji obrazu • Poznanie palety Adjustments (Dopasowania) • Tworzenie montaży z warstwami dopasowania • Dodawanie masek na warstwach korekcyjnych*
	- *• Poznanie korekty zdjęć za pomocą kanałów*
	- *• Wykorzystanie esowatej krzywej kontrastu*

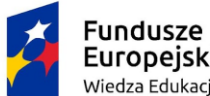

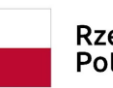

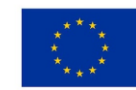

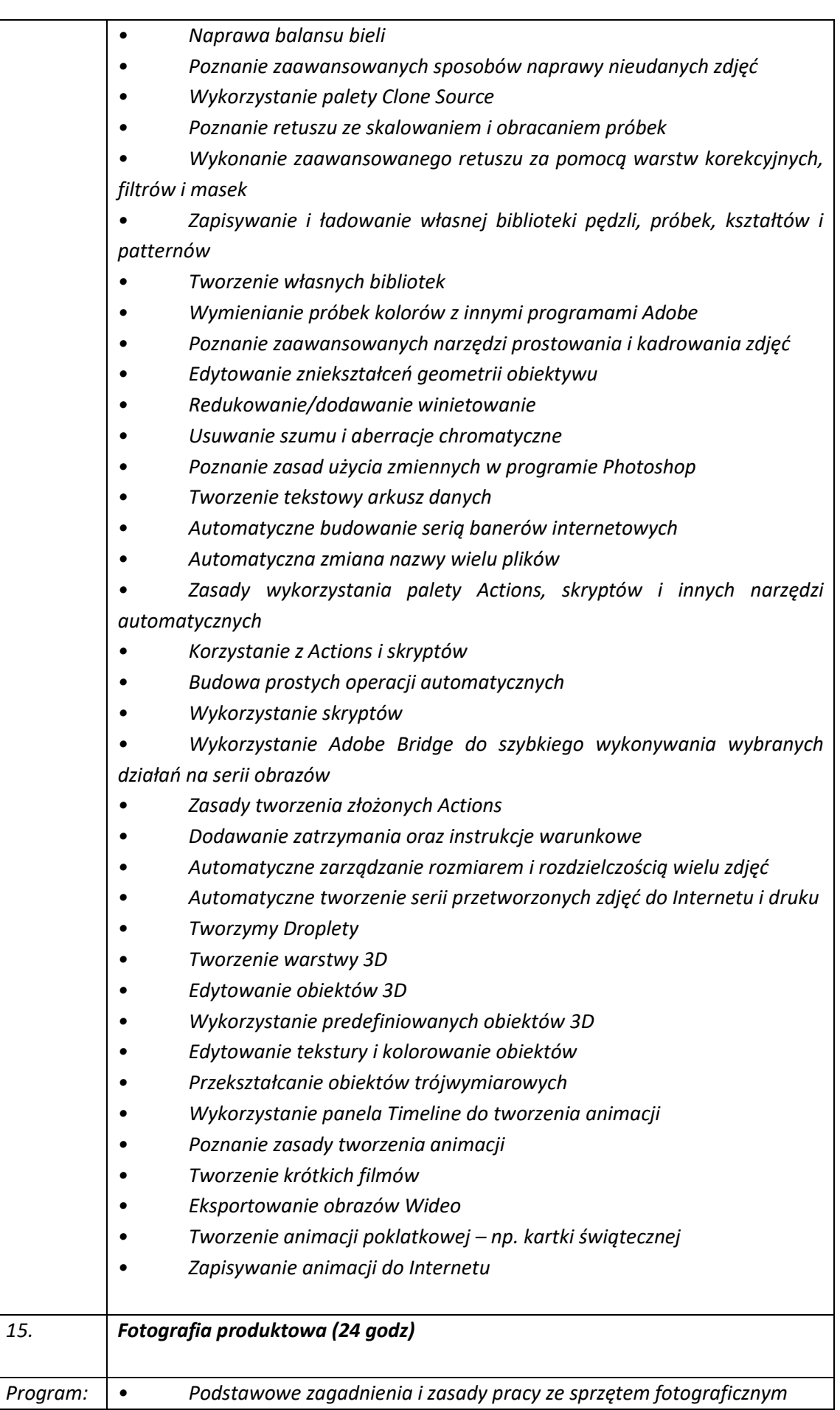

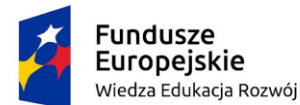

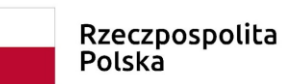

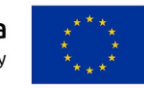

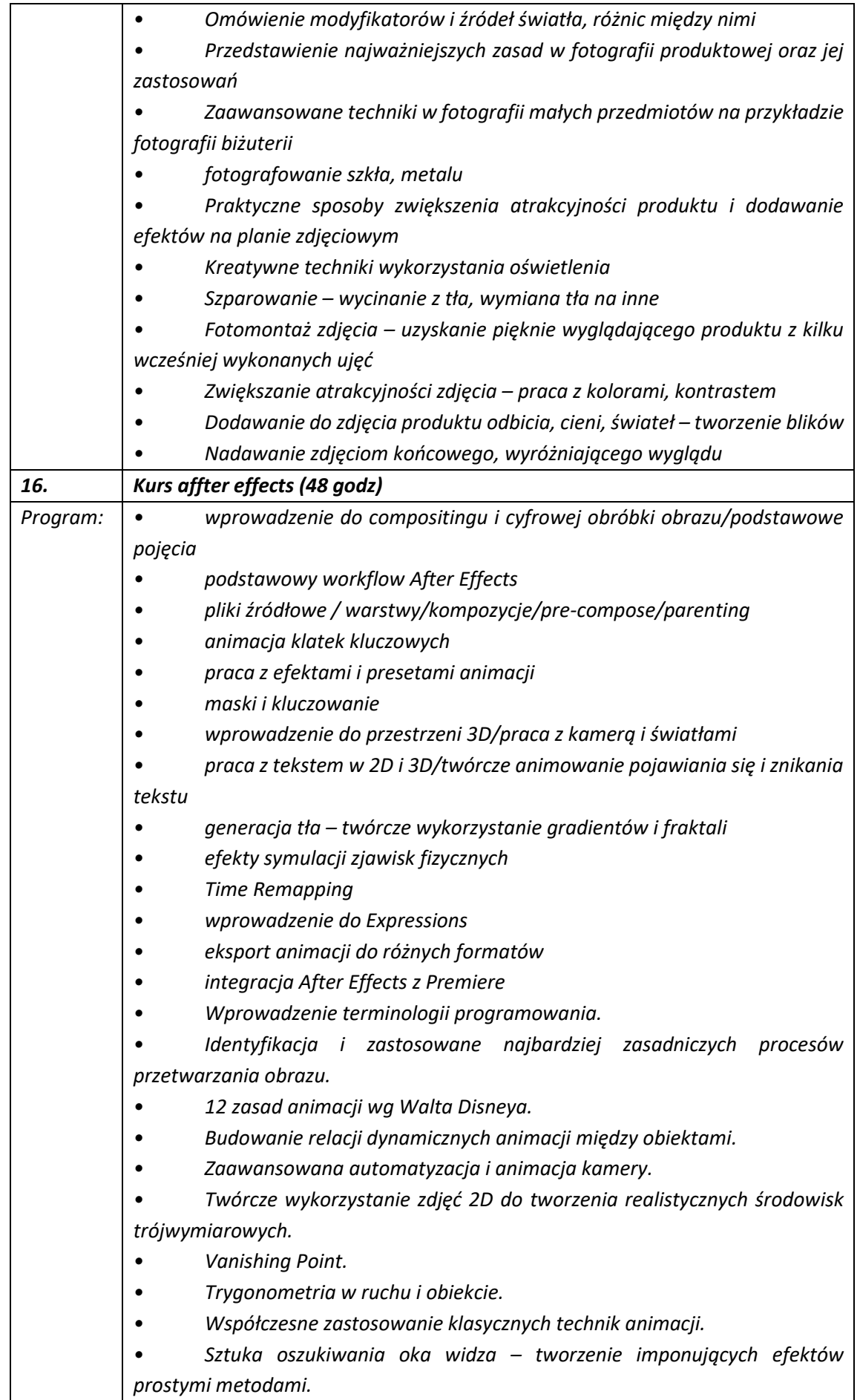

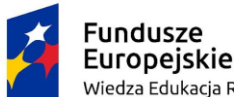

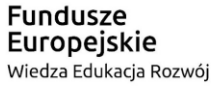

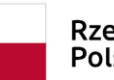

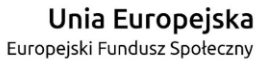

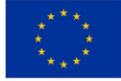

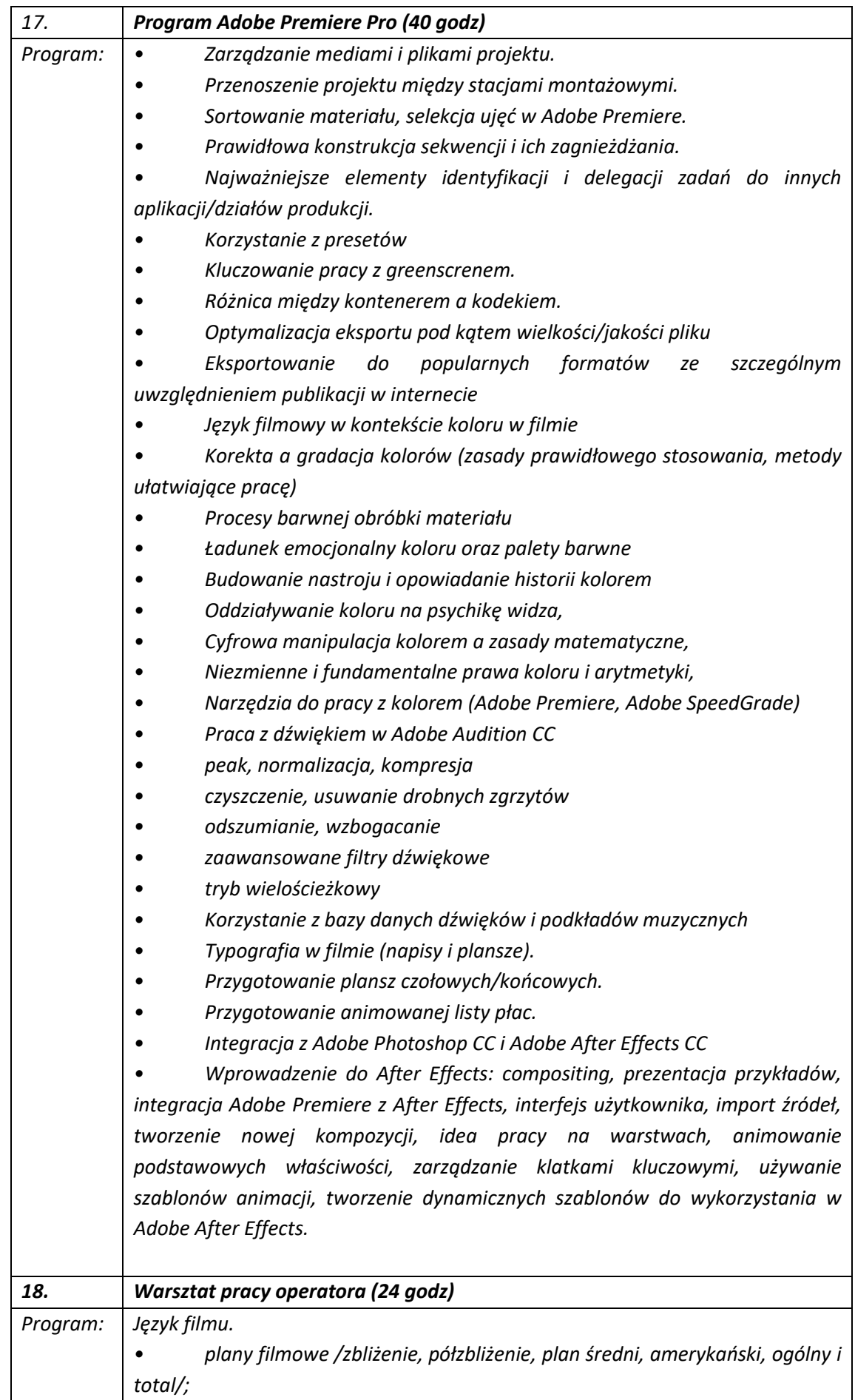

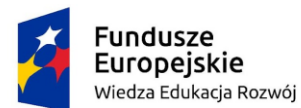

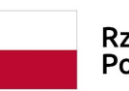

## Rzeczpospolita<br>Polska

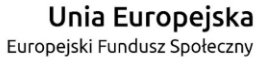

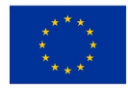

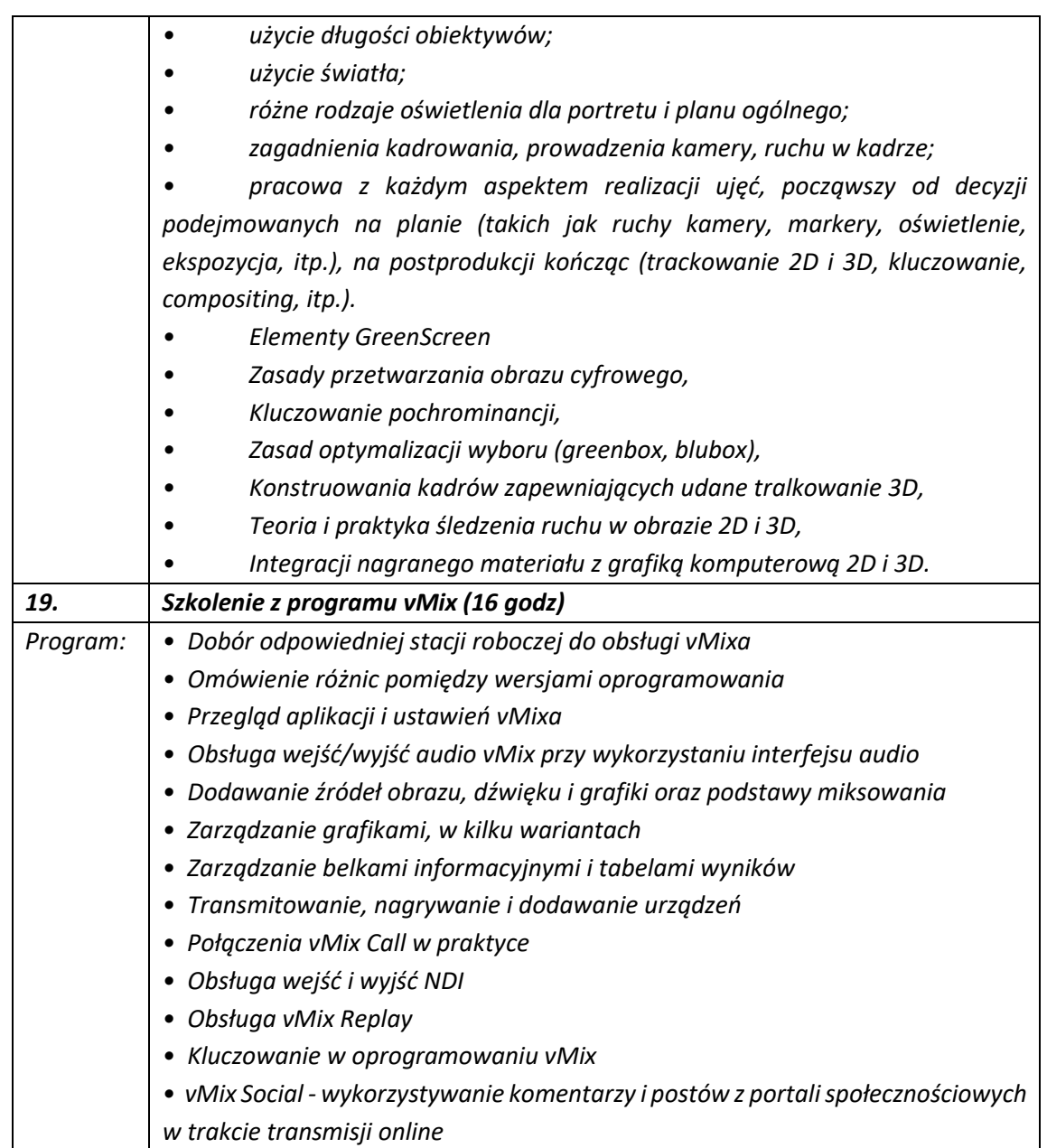

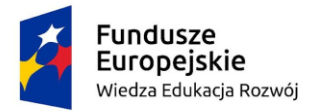

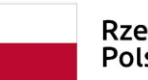

Rzeczpospolita<br>Polska

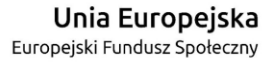

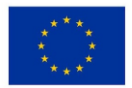